# **HandBrake Batch Encoder Crack [Latest-2022]**

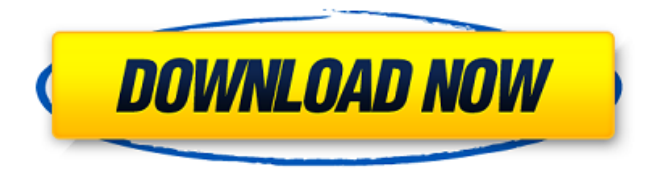

## **HandBrake Batch Encoder Crack (Updated 2022)**

HandBrake Batch Encoder is a lightweight Windows application that offers you a quick and easy way of converting videos stored in AVI file format to M4V file format, which is supported by Apple's mobile devices, including iPod touch and iPhone. Without leaving behind important files, the program uses HandBrake's CLI (command-line interface) in order to encode all clips simultaneously. Other key features: - Easy conversion tasks - Portable running mode - Clean looks - Batch conversions - Batch encoding - Keyboard shortcuts - Compatible with HandBrake 4.2.1 and above What's more, HandBrake Batch Encoder provides a help manual in the form of an online guide. You can use it to make it easier for you to discover and use the tools' features. HandBrake's CLI (command-line interface) accepts any of these input formats: - Common container formats: AVI, MPG, MP4, M4V, AVI - ISO file formats: ISO, CUE, EXIF - NTSC video file formats: MPEG1, MPEG2 - PAL video file formats: MPEG1, MPEG2 - MOV file formats: MOV - SD DVD formats:.MTS - HD DVD formats:.M2TS - Blu-ray formats:.MTS - VOB file formats: MPEG1, MPEG2 - MKV file formats:.MP4,.M4V,.MOV,.MTS,.M2TS,.HDMV,.HDV,.DV,.VOB - WebM file formats:.webm,.mp4,.m4v,.mov,.ts - Other formats: FLV, RM, 3GP, 3G2 HandBrake Batch Encoder is a lightweight Windows application whose purpose is to help you convert AVI files to M4V file format supported by iPod touch and iPhone. The program makes use of the HandBrake's CLI (command-line interface) in order to encode clips. Portable running mode You can gain access to the utility's features by simply opening the executable file (there's no setup included in the process). You can take advantage of the fact that it does not leave entries in your Windows registry and uninstall it using a

### **HandBrake Batch Encoder Crack + [March-2022]**

HandBrake Batch Encoder is a lightweight Windows application whose purpose is to help you convert AVI files to M4V file format supported by iPod touch and iPhone. The program makes use of the HandBrake's CLI (command-line interface)

in order to encode clips. Portable running mode You can gain access to the utility's features by simply opening the executable file (there's no setup included in the process). You can take advantage of the fact that it does not leave entries in your Windows registry and uninstall it using a simple deletion task. In addition, you may store it on USB flash drives or other portable devices to have it with you all the time. Clean looks The tool reveals a simple design, embedding all configuration settings in a single panel. There's no support for a help manual, which means you need to discover the program's features on your own. Batch conversions HandBrake Batch Encoder gives you the possibility to make use of batch conversion tasks in order to process multiple video files at the same time. You simply need to specify the folder that contains the target items, and the program automatically shows the videos in the main window. What's more, you are allowed to delete the files that you do not want to include in the conversion process, select the saving directory, as well as specify the HandBrake's CLI. The application helps you process files in the selected directory recursively and pick the preferred conversion order by moving items up or down. Bottom line All things considered, HandBrake Batch Encoder delivers a straightforward approach for helping you convert video files, and can be mastered by beginners and professionals alike. HandBrake Batch Encoder Screenshots: What's New in HandBrake Batch Encoder 1.0 Initial release of HandBrake Batch Encoder Fixes and improvements to HandBrake Batch Encoder We use own and third party cookies to improve our services and your experience. This includes to personalise ads, to provide social media features and to analyse our traffic. We also share information about your use of our site with our social media, advertising and analytics partners. If you continue browsing, you are considered to have accepted such use. You may change your cookie preferences and obtain more information here.Hillary Clinton has a troubling pattern of telling lies to the American public when she thinks 6a5afdab4c

### **HandBrake Batch Encoder**

HandBrake Batch Encoder is a lightweight Windows application whose purpose is to help you convert AVI files to M4V file format supported by iPod touch and iPhone. The program makes use of the HandBrake's CLI (command-line interface) in order to encode clips. Portable running mode You can gain access to the utility's features by simply opening the executable file (there's no setup included in the process). You can take advantage of the fact that it does not leave entries in your Windows registry and uninstall it using a simple deletion task. In addition, you may store it on USB flash drives or other portable devices to have it with you all the time. Clean looks The tool reveals a simple design, embedding all configuration settings in a single panel. There's no support for a help manual, which means you need to discover the program's features on your own. Batch conversions HandBrake Batch Encoder gives you the possibility to make use of batch conversion tasks in order to process multiple video files at the same time. You simply need to specify the folder that contains the target items, and the program automatically shows the videos in the main window. What's more, you are allowed to delete the files that you do not want to include in the conversion process, select the saving directory, as well as specify the HandBrake's CLI. The application helps you process files in the selected directory recursively and pick the preferred conversion order by moving items up or down. Bottom line All things considered, HandBrake Batch Encoder delivers a straightforward approach for helping you convert video files, and can be mastered by beginners and professionals alike. Key Features: The program allows you to have full control over the conversion process. Simply press the "Add Filename" button and you will be asked to define the folder that contains the target files. You can use HandBrake's CLI in order to specify the conversion parameters, including the progress bar and other settings. You may also use it to preview the output video before the process is completed. HandBrake Batch Encoder has an advanced support for batch conversion tasks, which enables you to achieve multiple conversions simultaneously. The program is equipped with a set of useful functions that allow you to edit both audio and video parameters.

#### **What's New in the?**

HandBrake is a cross-platform video transcoder that enables you to quickly and easily convert HD and SD video from any format to AVI, MPEG-4, MOV, MP4, WMV, 3GP, 3GPP, iPhone, PSP, iPod, and PS3/4 video formats and pretty much any other format you can think of. HandBrake also offers a library of DVD rips, which can be used to easily convert any and all of your DVDs to an AVI video format. If that wasn't enough, the HandBrake GUI (graphical user interface) is also available for Mac OS X and Linux users. HandBrake is part of a branch of open source video software and was created using the GStreamer open source multimedia framework. HandBrake is also available in a version that includes Blu-ray support. HandBrake supports a wide range of tasks, including transcoding, rips, seeding, audio, subtitles, and video filenames. HandBrake also has a command line interface (CLI) that enables you to perform conversions using shell scripts. Another advantage of HandBrake is that it is updated on a regular basis, so that you always have the latest version on your system. HandBrake is cross-platform, meaning that it can be used on any OS X, Mac, Linux, or Windows computer. HandBrake Features: • Supports 5G iPod Nano, and 5G iPod Touch. • Supports Apple TV iPad iPod Nano iPhone iPod Touch Playstation 3 XBox 360 • Supports video codecs: - H.264 - H.265 - MPEG-2 - MPEG-4 AVC - WMV • Supports subtitle formats: - TS - SRT - ASS - SSI • Supports audio formats: - FLAC - Ogg Vorbis • Supports video resolutions: - 1080p - 720p - 454p - 240p - 176p - HQV (Playstation VGA) - UXGA - VGA • Supports video settings: - Video tag - Title - Comment - Encoder - Playlist - Keyframe interval - Backyard - Title only - Ogg Opus Compatible - Single copy • Supports Blu-ray • Batch mode (Manage

## **System Requirements:**

To play, you must have a Wacom Intuos tablet. The most recent version of Flash Player is required. To play, you must have a Wacom Intuos tablet. The most recent version of Flash Player is required. Requirements: Mac OS X 10.6 or later, Microsoft Windows XP or later, Adobe Flash Player 11.1 or later, Shockwave Flash 11.2 Tags: Deadlands™Stability of diazepam in different solutions for oral anesthesia in children. The stability of diazepam in different

[https://medcoi.com/network/upload/files/2022/06/zVQbizjMvwc15rBuZeDb\\_08\\_e3bed262c9e4499d06e4dbf99a6bb4e7\\_fi](https://medcoi.com/network/upload/files/2022/06/zVQbizjMvwc15rBuZeDb_08_e3bed262c9e4499d06e4dbf99a6bb4e7_file.pdf) [le.pdf](https://medcoi.com/network/upload/files/2022/06/zVQbizjMvwc15rBuZeDb_08_e3bed262c9e4499d06e4dbf99a6bb4e7_file.pdf)

<http://dealskingdom.com/wp-content/uploads/2022/06/aldnai.pdf> <https://www.slothtrip.com/wp-content/uploads/2022/06/donkvanc.pdf> <https://www.eeimi.com/wp-content/uploads/2022/06/1654687776-87669120c9c4945.pdf> <https://refzamogalibodesho.wixsite.com/karlucisy/post/icomancer-11-50-with-registration-code-for-pc> [http://networks786.ovh/upload/files/2022/06/HDq2PLxyfAGVtP3CT4C6\\_08\\_faa97a275d024b817481d206d6c96d21\\_file.](http://networks786.ovh/upload/files/2022/06/HDq2PLxyfAGVtP3CT4C6_08_faa97a275d024b817481d206d6c96d21_file.pdf) [pdf](http://networks786.ovh/upload/files/2022/06/HDq2PLxyfAGVtP3CT4C6_08_faa97a275d024b817481d206d6c96d21_file.pdf) <http://www.studiofratini.com/md5-check-crack/> <https://novinmoshavere.com/myresources-crack-2022/> <http://novellsidan.se/?p=45143>

<https://imgue.info/star-ftp-server-crack-download-pc-windows/>